# The book was found

# Adobe Illustrator CS4 Classroom In A Book

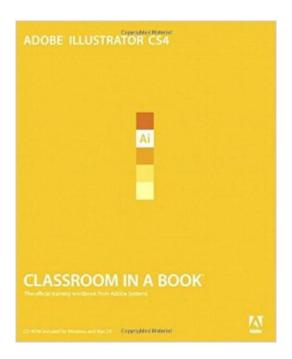

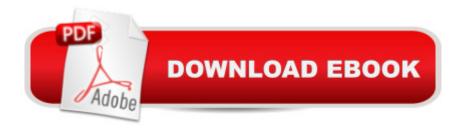

## **Synopsis**

The fastest, easiest, most comprehensive way to learn Adobe Illustrator CS4 Adobe Illustrator CS4 Classroom in a Book contains 15 lessons. The book covers the basics of learning Illustrator and provides countless tips and techniques to help you become more productive with the program. You can follow the book from start to finish or choose only those lessons that interest you. Learn how to create artwork for illustrations, logos, stationery, page layouts, posters, and integrate with Adobe Flash® movies, Adobe InDesign® layouts, and more! â œThe Classroom in a Book series is by far the best training material on the market. Everything you need to master the software is included: clear explanations of each lesson, step-by-step instructions, and the project files for the students.â â "Barbara Binder, Adobe Certified Instructor, Rocky Mountain Training Classroom in a Book®, the best-selling series of hands-on software training workbooks, helps you learn the features of Adobe software quickly and easily. Classroom in a Book offers what no other book or training program doesâ "an official training series from Adobe Systems Incorporated, developed with the support of Adobe product experts.

#### **Book Information**

Paperback: 480 pages

Publisher: Adobe Press; 1 edition (November 22, 2008)

Language: English

ISBN-10: 0321573781

ISBN-13: 978-0321573780

Product Dimensions: 7.3 x 0.9 x 9.1 inches

Shipping Weight: 2.1 pounds

Average Customer Review: 4.3 out of 5 stars Â See all reviews (49 customer reviews)

Best Sellers Rank: #427,932 in Books (See Top 100 in Books) #28 in Books > Computers &

Technology > Digital Audio, Video & Photography > Adobe > Adobe Illustrator #158 in Books >

Computers & Technology > Software > Design & Graphics #496 in Books > Textbooks >

Computer Science > Graphics & Visualization

### **Customer Reviews**

By Ruth Johnson "graphic designer" (Whistler, BC Canada) The book 'Adobe Illustrator CS4 Classroom in a book' contains 15 in depth lessons on Adobe Illustrator CS4. Each lesson is 20-30 pages long and additional files and instructions are contained on the included CD. The book covers the areas: the general work area in CS4, selecting and aligning, creating and editing shapes,

transforming objects, drawing with the pen and pencil tools, colour and painting, working with type, working with layers, blending shapes and colours, working with brushes, applying effects, applying appearance attributes and graphic styles, working with symbols, combining illustrator CS4 graphics with other Adobe applications and output in Illustrator. Adobe Illustrator is such an in-depth program that the book is a great training manual for a beginner but will also teach experienced users new tips and tricks. It is very easy to follow due to the small steps and illustrations to guide. The lessons are great for people who like to work at their own pace and they can be stopped and started at any time. At the end of each chapter there are Review questions and answers to summarize what you should have learnt throughout the previous chapter. The book is a great as a training manual if you follow the lessons step by step however it does not cover every tool included in Illustrator and it is not very good as a point of reference, if you have a particular question. I had prior knowledge in Adobe Illustrator before reading this book and it helped expand my knowledge, teach me shortcuts and realize the full potential of the tools, I have only completed a few of the lessons so far, and look forward to learning more.

#### Download to continue reading...

The Design Collection Revealed: Adobe Indesign CS4, Adobe Photoshop CS4, and Adobe Illustrator CS4 After Effects for Flash / Flash for After Effects: Dynamic Animation and Video with Adobe After Effects CS4 and Adobe Flash CS4 Professional Adobe Illustrator CS4 Classroom in a Book Adobe InDesign CS4 Classroom in a Book Adobe Illustrator CS3 Classroom in a Book (Book & CD-ROM) Adobe Illustrator CC Classroom in a Book (2015 release) Adobe Illustrator CC Classroom in a Book (2014 release) Adobe Illustrator CS5 Classroom in a Book Adobe Illustrator CS Classroom in a Book Adobe Illustrator 10 Classroom in a Book Adobe Illustrator CC Classroom in a Book Illustrator CS4 For Dummies The Design Collection Revealed: Adobe InDesign. Photoshop and Illustrator CS6 (Adobe CS6) Adobe CS6 Design Tools: Photoshop, Illustrator, and InDesign Illustrated with Online Creative Cloud Updates (Adobe CS6 by Course Technology) Exploring Adobe Illustrator CS6 (Adobe CS6) The Graphic Designer's Digital Toolkit: A Project-Based Introduction to Adobe Photoshop Creative Cloud, Illustrator Creative Cloud & InDesign Creative Cloud (Stay Current with Adobe Creative Cloud) The Design Collection Revealed: Adobe InDesign CS6, Photoshop CS6 & Illustrator CS6 (Adobe CS6) The Graphic Designer's Digital Toolkit: A Project-Based Introduction to Adobe Photoshop CS5, Illustrator CS5 & InDesign CS5 (Adobe Creative Suite) Flash CS4 Professional Digital Classroom, (Book and Video Training) InDesign CS4 Digital Classroom, (Book and Video Training)

#### Dmca